## COME IMPOSTARE UNA password SICURA. PILLOLE DI CYBER SECURITY #1

**SCORRI PER LEGGERE I NOSTRI TIPS!**

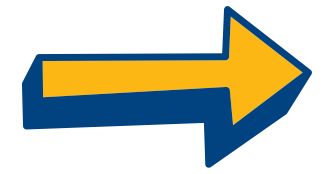

#### CREA PASSWORD FACILI DA RICORDARE MA DIFFICILI DA INDOVINARE. **1.**

Non utilizzare parole o frasi di importanza speciale per te, come un compleanno o il nome di un familiare: è esattamente il tipo di informazioni che può essere scoperto.

## **2.** NON CONDIVIDERELETUEPASSWORD.

Non darle mai e poi mai ai tuoi amici, nemmeno a quelli più fidati. Un amico potrebbe accidentalmente passare la tua password ad altri o diventare un ex-amico e abusarne.

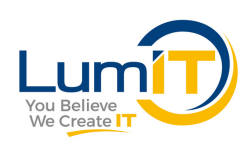

## **4. ASSICURATI CHE LA PASSWORD SIA LUNGA.**

Una buona password deve contenere almeno 8-12 caratteri. E ricorda sempre: più lunga è, meglio è!

#### DEVE INCLUDERE NUMERI, LETTERE MAIUSCOLE, LETTERE MINUSCOLE E SIMBOLI: **4.**

- Le lettere maiuscole e minuscole non devono essere raggruppate insieme. Se le mischi è più difficile prevedere la password.
- Prova a utilizzare € invece di E, 1 invece di L, ( invece di C, 0 invece di O.
- Prova a includere &, % o un altro carattere speciale come [!"£\$ /()=?^><@#]

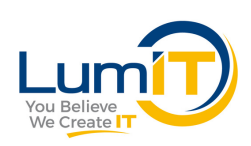

NON USARE UNA SOLA PASSWORD. CREA PASSWORD SIMILI MA DIVERSE PER OGNI ACCOUNT. **5.**

> Puoi utilizzare parole semplici per ricordare più facilmente le password senza renderle facili da craccare.

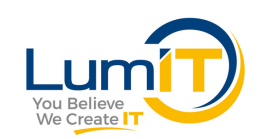

#### PROVA A UTILIZZARE UNA "FRASE" INVECE DI UNA SEMPLICE PAROLA COME PASSWORD. **6.**

- La frase dev'essere relativamente lunga (circa 20 caratteri).
- Pensa a qualcosa che tu puoi ricordare (ma non gli altri).
- Usa numeri, simboli, lettere maiuscole e minuscole.
- Evita frasi famose che potrebbero essere facili da indovinare.
- Ad esempio, "I really like dark chocolate" diventa "Ir€a11y1ik€DARK(h0(01at€"

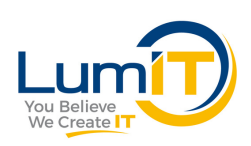

#### **ASSICURATI CHE LA TUA PASSWORD SIA CONSERVATA** IN UN LUOGO SICURO. **7.**

- Non metterla in bella vista e, se devi scriverla, nascondi quella nota dove nessuno può trovarla.
- Considera l'opzione di utilizzare un password manager. Programmi o servizi web come 1Password, Lastpass, RoboForm, Keeper, ecc. ti permettono di creare password molto forti e diverse per ciascun account; tu devi solo ricordarti la password per accedere al programma.

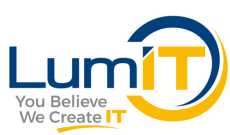

## **8.** UTILIZZA L'AUTENTICAZIONE <sup>A</sup> PIÙFATTORI.

Molti servizi e social media offrono un'opzione per verificare la tua identità nel caso qualcuno accedesse al tuo account da un dispositivo non riconosciuto. Il metodo più tipico consiste nell'inviare un SMS o un altro tipo di messaggio al dispositivo mobile registrato a tuo nome contenente un codice che bisogna digitare per comprovare che sia davvero tu.

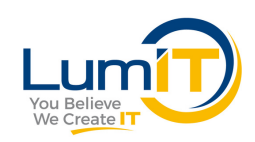

### **ASSICURATI CHE I TUOI DISPOSITIVI SIANO PROTETTI:**

- La migliore password del mondo sarà completamente inutile se qualcuno sta sbirciando mentre la digiti o se ti dimentichi di terminare la sessione sul computer di un hotel o di un internet cafè.
- Assicurati di utilizzare un sistema operativo e un software anti-malware aggiornati.
- Stai molto attento prima di cliccare su un link che ti chiede di effettuare l'accesso, di modificare la password o di fornire dati personali, anche se sembra inviato da un sito legittimo. Se hai dubbi, digita quello che sai essere l'URL del sito web nella finestra del tuo browser.

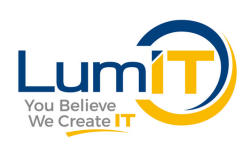

# ti è stato utile questopost?

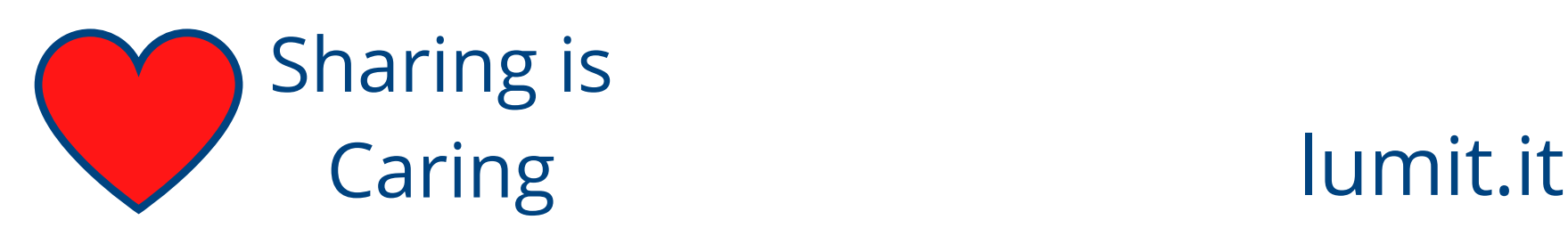